## Programming Language Support for Concurrency

Madhavan Mukund, S P Suresh

Programming Language Concepts Lecture 15, 7 March 2024

メロト メタト メミト メミト ニミー りんぴ

# Race conditions

- Concurrent update of a shared variable can lead to data inconsistenccy Race condition
- Control behaviour of threads to regulate concurrent updates
	- Critical sections sections of code where shared variables are updated
	- Mutual exclusion at most one thread at a time can be in a critical section
- We can construct protocols that guarantee mutual exclusion to critical sections
	- Watch out for starvation and deadlock
- These protocols cleverly use regular variables
	- No assumptions about initial values, atomicity of updates
- $\blacksquare$  Difficult to generalize such protocols to arbitrary situations
- **Look to programming language for features that control synchronization**

The fundamental issue preventing consistent concurrent updates of shared varuables is test-and-set H

 $\leftarrow$ 

一 4 (国)

**IN** 

э

#### Test and set

- $\blacksquare$  The fundamental issue preventing consistent concurrent updates of shared varuables is test-and-set
- $\blacksquare$  To increment a counter, check its current value, then add 1

#### Test and set

- **The fundamental issue preventing consistent concurrent updates of shared varuables** is test-and-set
- $\blacksquare$  To increment a counter, check its current value, then add 1
- If more than one thread does this in parallel, updates may overlap and get lost

 $\Omega$ 

#### Test and set

- **The fundamental issue preventing consistent concurrent updates of shared varuables** is test-and-set
- $\blacksquare$  To increment a counter, check its current value, then add 1
- If more than one thread does this in parallel, updates may overlap and get lost
- Need to combine test and set into an atomic, indivisible step

- **The fundamental issue preventing consistent concurrent updates of shared varuables** is test-and-set
- $\blacksquare$  To increment a counter, check its current value, then add 1
- If more than one thread does this in parallel, updates may overlap and get lost
- Need to combine test and set into an atomic, indivisible step
- Cannot be guaranteed without adding this as a language primitive

Compan And Swap [CAS]

**Programming language support for** mutual exclusion

医毛囊 医牙骨下的

重

 $299$ 

凸

×  $\rightarrow$ 

4日下

- **Programming language support for** mutual exclusion
- Dijkstra's semaphores
	- $\blacksquare$  Integer variable with atomic test-and-set operation

 $\leftarrow$ 

一 4 (国)

**IN** 

э

- **Programming language support for** mutual exclusion
- Dijkstra's semaphores
	- $\blacksquare$  Integer variable with atomic test-and-set operation
- $\blacksquare$  A semaphore S supports two atomic operations
	- $P(s)$  from Dutch passeren, to pass
	- $V(s)$  from Dutch vrygeven, to release

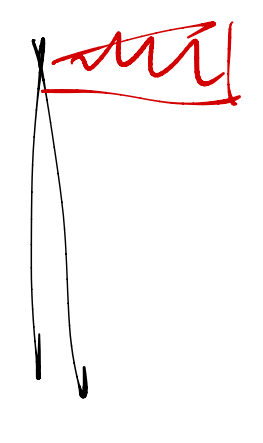

- **Programming language support for** mutual exclusion
- Dijkstra's semaphores
	- $\blacksquare$  Integer variable with atomic test-and-set operation
- $\blacksquare$  A semaphore S supports two atomic operations
	- $P(s)$  from Dutch passeren, to pass
	- $V(s)$  from Dutch vrygeven, to release

 $\blacksquare$  P(S) atomically executes the following if  $(S > 0)$ decrement S; else wait for S to become positive;

- **Programming language support for** mutual exclusion
- Dijkstra's semaphores
	- $\blacksquare$  Integer variable with atomic test-and-set operation
- $\blacksquare$  A semaphore S supports two atomic operations
	- $P(s)$  from Dutch passeren, to pass
	- $V(s)$  from Dutch vrygeven, to release

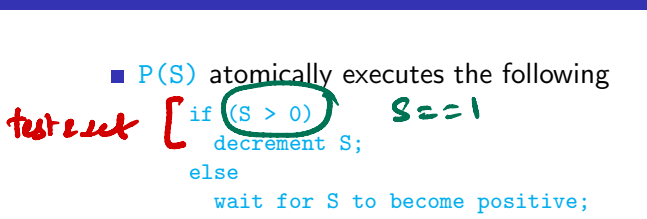

#### $\bullet$  V(S) atomically executes the following

if (there are threads waiting for S to become positive) wake one of them up; //choice is nondeterministic else increment S;

医阿里氏阿里

# Using semaphores

**Mutual exclusion using semaphores** 

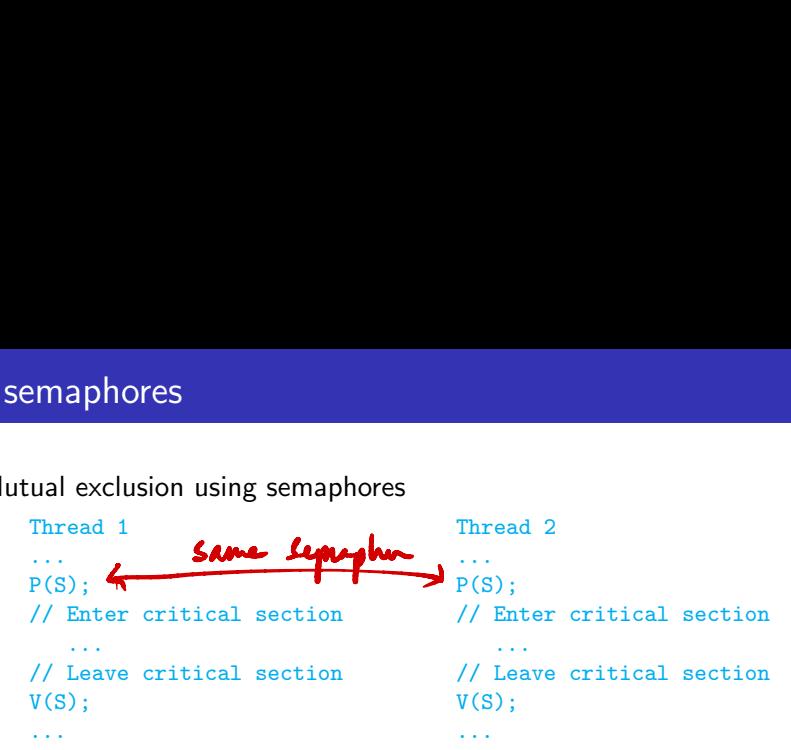

化重新润滑脂

 $\leftarrow$ 

∍

# Using semaphores

#### **Mutual exclusion using semaphores**

Thread 1 Thread 2 ... ...  $P(S)$ ;  $P(S)$ ; // Enter critical section // Enter critical section ... ... // Leave critical section // Leave critical section  $V(S)$ ;  $V(S)$ ; ... ...

#### Semaphores guarantee

- **Mutual exclusion**
- Freedom from starvation
- **Freedom from deadlock**

## Problems with semaphores

**T**oo low level

 $\rightarrow$  3  $\mp$  3 3  $\mp$  3

目

 $299$ 

4日下 ∢母

# Problems with semaphores

#### **Too low level**

No clear relationship between a semaphore and the critical region that it protects

 $\leftarrow$ 

∍

- **Too low level**
- No clear relationship between a semaphore and the critical region that it protects
- All threads must cooperate to correctly reset semaphore

- **Too low level**
- $\blacksquare$  No clear relationship between a semaphore and the critical region that it protects
- All threads must cooperate to correctly reset semaphore
- Gannot enforce that each  $P(S)$  has a matching  $V(S)$

 $\Omega$ 

- **Too low level**
- No clear relationship between a semaphore and the critical region that it protects
- All threads must cooperate to correctly reset semaphore
- **Cannot enforce that each P(S) has a matching**  $V(S)$
- **Can even execute V(S)** without having done  $P(S)$

Attach synchronization control to the data that is being protected

卢

- 4 重 ト 4 重 ト

 $\leftarrow$ 

э

- Attach synchronization control to the data that is being protected
- **Monitors Per Brinch Hansen and CAR** Hoare

医单位 医单位

э

 $299$ 

 $\leftarrow$ 

- Attach synchronization control to the data that is being protected
- **Monitors** Per Brinch Hansen and CAR Hoare
- **Monitor is like a class in an OO language** 
	- $\Box$  Data definition  $\Box$  to which access is restricted across threads
	- Collections of functions operating on this data — all are implicitly mutually exclusive

monitor bank\_account{ double accounts[100]; **MONITOR**<br>COUNTER

```
boolean transfer (double amount,
                        int source,
                        int target){
  if (accounts[source] < amount){
    return false;
  }
  accounts[source] -= amount;
  accounts[target] += amount;
  return true;
}
double audit(){
  // compute balance across all accounts
  double balance = 0.00;
  for (int i = 0; i < 100; i++){
    balance += accounts[i];
  }
  return balance;
}
                 イロト イ押 トイヨト イヨ
```
}

- Attach synchronization control to the data that is being protected
- **Monitors** Per Brinch Hansen and CAR Hoare
- **Monitor is like a class in an OO language** 
	- $\Box$  Data definition  $\Box$  to which access is restricted across threads
	- Collections of functions operating on this data — all are implicitly mutually exclusive
- $\blacksquare$  Monitor guarantees mutual exclusion  $\smash{\boldsymbol{\mathsf{---}}}$  if one function is active, any other function will have to wait for it to finish

```
monitor bank_account{
  double accounts[100];
```

```
boolean transfer (double amount,
                        int source,
                        int target){
  if (accounts[source] < amount){
    return false;
  }
  accounts[source] -= amount;
  accounts[target] += amount;
  return true;
}
double audit(){
  // compute balance across all accounts
  double balance = 0.00;
  for (int i = 0; i < 100; i++){
    balance += accounts[i];
  }
  return balance;
```
} }

イロト イ押ト イヨト イヨ

#### Monitors: external queue

**Monitor ensures transfer and audit are** mutually exclusive

```
double accounts[100];
 boolean transfer (double amount,
                            int source,
                            int target){
    if (accounts[source] < amount){
      return false;
    }
    accounts[source] -= amount;accounts[target] += amount;
    return true;
  }
 double audit(){
    // compute balance across all accounts
    double balance = 0.00;
    for (int i = 0; i < 100; i++){
      balance += accounts[i];
    }
    return balance;
  }
                                                299A \Box B A \Box B A \Box B A \Box B A \Box Bэ
}
```
monitor bank\_account{

#### Monitors: external queue

- **Monitor ensures transfer and audit are** mutually exclusive
- $\blacksquare$  If Thread 1 is executing transfer and Thread 2 invokes audit, it must wait

```
monitor bank_account{
  double accounts[100];
  boolean transfer (double amount,
                          int source,
                          int target){
    if (accounts[source] < amount){
      return false;
```
 $accounts[source]$  -=  $amount;$ accounts[target] += amount;

}

return true;

```
}
double audit(){
 // compute balance across all accounts
 double balance = 0.00;
 for (int i = 0; i < 100; i++){
    balance += accounts[i];
  }
 return balance;
}
                 イロト イ押 トイヨト イヨ
```
}

#### Monitors: external queue

- **Monitor ensures transfer and audit are** mutually exclusive
- **If Thread 1 is executing transfer and** Thread 2 invokes audit, it must wait
- $\blacksquare$  Implicit queue associated with each monitor
	- Contains all processes waiting for access
	- $\blacksquare$  In practice, this may be just a set, not a queue

```
monitor bank_account{
  double accounts[100];
```

```
boolean transfer (double amount,
                        int source,
                        int target){
  if (accounts[source] < amount){
    return false;
  }
  accounts[source] -= amount;accounts[target] += amount;
  return true;
}
double audit(){
  // compute balance across all accounts
  double balance = 0.00;
  for (int i = 0; i < 100; i++){
    balance += accounts[i];
  }
  return balance;
}
```
}

イロト イ押ト イヨト イヨ

Our definition of monitors may be too restrictive transfer(500.00,i,j);  $transfer(400.00,j,k);$ 

医毛囊 医牙骨下的

э

 $299$ 

 $\leftarrow$ 

- Our definition of monitors may be too restrictive transfer(500.00,i,j);  $transfer(400.00,j,k);$
- $\blacksquare$  This should always succeed if  $\text{accouts}[i] > 500$

 $\leftarrow$ 

 $\triangleright$   $\rightarrow$   $\exists$   $\rightarrow$ 

э

- Our definition of monitors may be too restrictive transfer(500.00,i,j);  $transfer(400.00,i,k);$
- $\blacksquare$  This should always succeed if  $\text{accounts}[i] > 500$
- If these calls are reordered and  $\frac{1}{2}$  accounts  $\frac{1}{2}$  < 400 initially, this will fail

- Our definition of monitors may be too restrictive transfer(500.00,i,j);  $transfer(400.00, j, k);$
- $\blacksquare$  This should always succeed if  $\text{accounts}[i] > 500$
- If these calls are reordered and  $\alpha$ counts [j] < 400 initially, this will fail
- $\blacksquare$  A possible fix let an account wait for pending inflows

```
boolean transfer (double amount, int source, int target){
 if (accounts[source] < amount){
   // wait for another transaction to transfer money
   // into accounts[source]
  }
 accounts[source] -= amount;accounts[target] += amount;
 return true;
}
```

```
boolean transfer (double amount, int source, int target){
 if (accounts[source] < amount){
   // wait for another transaction to transfer money
    // into accounts[source]
  }
 accounts[source] -= amount;
 accounts[target] += amount;
 return true;
}
```
All other processes are blocked out while this process waits!

医毛囊 医牙骨下的

```
boolean transfer (double amount, int source, int target){
 if (accounts[source] < amount){
   // wait for another transaction to transfer money
    // into accounts[source]
  }
  accounts[source] -= amount;
  accounts[target] += amount;
 return true;
}
```
- All other processes are blocked out while this process waits!
- **Need a mechanism for a thread to suspend itself and give up the monitor**

```
boolean transfer (double amount, int source, int target){
 if (accounts[source] < amount){
   // wait for another transaction to transfer money
    // into accounts[source]
  }
  accounts[source] -= amount;
 accounts[target] += amount;
 return true;
}
```
- All other processes are blocked out while this process waits!
- **Need a mechanism for a thread to suspend itself and give up the monitor**
- A suspended process is waiting for monitor to change its state

```
boolean transfer (double amount, int source, int target){
 if (accounts[source] < amount){
   // wait for another transaction to transfer money
    // into accounts[source]
  }
  accounts[source] -= amount;
  accounts[target] += amount;
 return true;
}
```
- All other processes are blocked out while this process waits!
- **Need a mechanism for a thread to suspend itself and give up the monitor**
- A suspended process is waiting for monitor to change its state
- Have a separate internal queue, as opposed to external queue where initially blocked threads wait

```
boolean transfer (double amount, int source, int target){
 if (accounts[source] < amount){
   // wait for another transaction to transfer money
    // into accounts[source]
  }
  accounts[source] -= amount;
  accounts[target] += amount;
 return true;
}
```
- All other processes are blocked out while this process waits!
- **Need a mechanism for a thread to suspend itself and give up the monitor**
- A suspended process is waiting for monitor to change its state
- Have a separate internal queue, as opposed to external queue where initially blocked threads wait
- $\blacksquare$  Dual operation to notify and wake up suspended processes

Madhavan Mukund/S P Suresh Programming Language Support for Concurrency PLC, Lecture 15, 7 Mar 2024 10 / 22

 $299$ 

イロト イ押ト イヨト イヨト

#### Monitors  $-\text{notify}()$

```
boolean transfer (double amount, int source, int target){
 if (accounts[source] < amount){ wait(); }
 accounts[source] -= amount;
 accounts[target] += amount;
 notify();
 return true;
}
```
④個 トメ 差 トメ 差 トッ 差 …

 $2990$ 

4 0 8
#### Monitors  $-\text{notify}()$

```
boolean transfer (double amount, int source, int target){
   if (accounts[source] < amount){ wait(); }
   accounts[source] -= amount;
   accounts[target] += amount;
  notify(); \rightarrow 1
  return true;
}
↓
                otify<br>sfer (d<br>ts[sour<br>ource]<br>arget]<br>c,
```
What happens when a process executes  $\text{notify}()$ ?

#### Monitors  $-\text{notify}()$

```
boolean transfer (double amount, int source, int target){
 if (accounts[source] < amount){ wait(); }
 accounts[source] -= amount;
 accounts[target] += amount;
 notify();
 return true;
}
```
- What happens when a process executes  $\text{notify}()$ ?
- $\blacksquare$  Signal and exit notifying process immediately exits the monitor
	- notify() must be the last instruction

#### $Monitors - notify()$

```
boolean transfer (double amount, int source, int target){
 if (accounts[source] < amount){ wait(); }
 accounts[source] -= amount;
 accounts[target] += amount;
 notify();
 return true;
}
```
- What happens when a process executes  $\text{notify}()$ ?
- $\blacksquare$  Signal and exit notifying process immediately exits the monitor
	- notify() must be the last instruction
- Signal and wait notifying process swaps roles and goes into the internal queue of the monitor

#### Monitors  $-\text{notify}()$

```
boolean transfer (double amount, int source, int target){
   if (accounts[source] < amount){ wait(); }accounts[source] -= amount;accounts[target] += amount;
   \overline{\mathbf{notify}}(); \longrightarrowreturn true;
}
                         cify()<br>
er (double amount, int source<br>
[Source] < amount;<br>
rrce] -= amount;<br>
get] += amount;<br>
<br>
when a process executes not;<br>
<br>
when a process executes not;
```
- What happens when a process executes  $\text{notify}()$ ?
- $\blacksquare$  Signal and exit notifying process immediately exits the monitor
	- notify() must be the last instruction
- $\Box$  Signal and wait notifying process swaps roles and goes into the internal queue of the monitor

Signal and continue — notifying process keeps control till it completes and then one of the notified processes steps in  $\bigvee$ 

- Should check the wait () condition again on wake up
	- Ghange of state may not be sufficient to continue  $-$  e.g., not enough inflow into the account to allow transfer

医毛囊 医牙骨下的

- Should check the wait () condition again on wake up
	- $\blacksquare$  Change of state may not be sufficient to continue e.g., not enough inflow into the account to allow transfer
- A thread can be again interleaved between notification and running
	- At wake-up, the state was fine, but it has changed again due to some other concurrent action

- Should check the wait () condition again on wake up
	- $\blacksquare$  Change of state may not be sufficient to continue e.g., not enough inflow into the account to allow transfer
- A thread can be again interleaved between notification and running
	- At wake-up, the state was fine, but it has changed again due to some other concurrent action
- 

```
wait () should be in a while, not in an if<br>boolean transfer (double amount, int source while (accounts [source] < amount) { wait<br>accounts [source] -= amount;
boolean transfer (double amount, int source, int target){
   while \left(\text{accounts}[\text{source}] \le \text{amount}\right)\left\{\text{wait}\right\}accounts[source] -= amount;
   accounts[target] += amount;
   notify();
   return true;
}
```
#### Condition variables

After transfer, notify() is only useful for threads waiting for target account of transfer to change state

←⊏

∍

#### Condition variables

- After transfer,  $notify()$  is only useful for threads waiting for target account of transfer to change state
- **Makes sense to have more than one** internal queue

## Condition variables

- After transfer,  $notify()$  is only useful for threads waiting for target account of transfer to change state
- **Makes sense to have more than one** internal queue
- **Monitor can have condition variables** to describe internal queues

```
nonitor bank_acc<br>double account<br>queue q[100]<br>boolean transf
monitor bank accountf
       uble accounts[100]<br>
uble accounts[100]<br>
eue q[100]: // on<br>
// fo<br>
oolean transfer (do in<br>
in<br>
unity (accounts[source]<br>
}<br>
accounts[source] -<br>
accounts[target] +<br>
q[target] .notify()<br>
return true;
   double accounts[100];
   queue q[100]; // one internal queue
                               // for each account
           ean transfer (do)<br>initial international<br>inite (accounts[soo<br>q[source].wait()
   boolean transfer (double amount,
                                     int source,
                                     int target){
       while (accounts[source] < amount){
          q[source].wait(); // wait in the queue
                                                   associated with source
       }
       accounts[source] -= amount;accounts[target] += amount;
       q[target].notify(); // notify the queue
                                              // associated with target
       return true;
    }
   // compute the balance across all accounts
   double audit(){ ...}
}
                                                                                           299€ □ E
                                                     \mathcal{A} \oplus \mathcal{B} \rightarrow \mathcal{A} \oplus \mathcal{B} \rightarrow \mathcal{A} \oplus \mathcal{B}
```
**Monitors incorporated within existing** class definitions

```
public class bank_account{
double accounts[100];
```

```
lass bank_ac<br>accounts[100<br>synchronized<br>fer(double a<br>(accounts[some]
public class bank_account{<br>
double accounts[100];<br>
public synchronized boolean<br>
transfer(double amount, int source, i<br>
while (accounts[source] < amount){ wai<br>
accounts[source] -= amount;<br>
accounts[source] += amount;<br>
accou
           public synchronized boolean
                          \frac{1}{2}<br>
\frac{1}{2} (accounts [source] -<br>
\frac{1}{2} (accounts [source] -<br>
\frac{1}{2} (accounts [source] +<br>
\frac{1}{2} (1)<br>
\frac{1}{2} (1)<br>
\frac{1}{2} (1)<br>
\frac{1}{2} (1)<br>
\frac{1}{2} (1)<br>
\frac{1}{2} (1)<br>
\frac{1}{2} (1)<br>
\fractransfer(double amount, int source, int target){
             while (accounts[source] < amount){ wait(); }
             accounts[source] -= amount;
             accounts[target] += amount;
             notifyAll();
             return true;
            }
           public synchronized double audit(){
             double balance = 0.0;
             for (int i = 0; i < 100; i++)balance += accounts[i];
             return balance;
            }
           public double current_balance(int i){
             return accounts[i]: // not synchronized!
            }
                                                                                                           299}
```
- **Monitors incorporated within existing** class definitions
- Function declared synchronized is to be executed atomically

```
public class bank_account{
double accounts[100];
```

```
public synchronized boolean
 transfer(double amount, int source, int target){
 while (accounts[source] < amount){ wait(); }
 accounts[source] -= amount;
 accounts[target] += amount;
notifyAll();
return true;
}
```

```
public synchronized double audit(){
double balance = 0.0;
for (int i = 0; i < 100; i++)balance += accounts[i];
return balance;
}
```

```
public double current_balance(int i){
return accounts[i]; // not synchronized!
```
} }

**K ロ ト K 伺 ト K ヨ ト K ヨ ト** 

**E** 

- **Monitors incorporated within existing** class definitions
- Function declared synchronized is to be executed atomically
- $\blacksquare$  Each object has a lock
	- To execute a synchronized method, thread must acquire lock
	- Thread gives up lock when the method exits
	- Only one thread can have the lock at any time

```
public class bank_account{
double accounts[100];
```

```
public synchronized boolean
 transfer(double amount, int source, int target){
 while (accounts[source] < amount){ wait(); }
 accounts[source] -= amount;
 accounts[target] += amount;
notifyAll();
return true;
}
```

```
public synchronized double audit(){
double balance = 0.0;
for (int i = 0; i < 100; i++)balance += accounts[i];
return balance;
}
```

```
public double current_balance(int i){
return accounts[i]; // not synchronized!
```
} }

イロト イ母ト イヨト イヨト

э

- **Monitors incorporated within existing** class definitions
- Function declared synchronized is to be executed atomically
- $\blacksquare$  Each object has a lock
	- To execute a synchronized method, thread must acquire lock
	- Thread gives up lock when the method exits
	- Only one thread can have the lock at any time
- Wait for lock in external queue

```
public class bank_account{
double accounts[100];
```

```
public synchronized boolean
 transfer(double amount, int source, int target){
 while (accounts[source] < amount){ wait(); }
 accounts[source] -= amount;
 accounts[target] += amount;
notifyAll();
return true;
}
```

```
public synchronized double audit(){
double balance = 0.0;
for (int i = 0; i < 100; i++)balance += accounts[i];
return balance;
}
```

```
public double current_balance(int i){
return accounts[i]; // not synchronized!
}
```
}

 $\left\{ \begin{array}{ccc} 1 & 0 & 0 \\ 0 & 1 & 0 \end{array} \right.$ 

э

```
\blacksquare wait() and notify() to suspend and
  resume
```

```
public class bank_account{
double accounts[100];
```

```
public synchronized boolean
 transfer(double amount, int source, int target){
 while (accounts[source] < amount){ wait(); }
 accounts[source] -= amount;
 accounts[target] += amount;
notifyAll();
return true;
}
```

```
public synchronized double audit(){
double balance = 0.0;
for (int i = 0; i < 100; i++)balance += accounts[i];
return balance;
}
```

```
public double current_balance(int i){
return accounts[i]; // not synchronized!
```
} }

 $A \equiv 1 \pmod{4} \pmod{4} \pmod{4} \pmod{2}$ 

- $\blacksquare$  wait() and notify() to suspend and resume
- $\blacksquare$  Wait single internal queue

```
public class bank_account{
double accounts[100];
```

```
public synchronized boolean
 transfer(double amount, int source, int target){
 while (accounts[source] < amount){ wait(); }
 accounts[source] -= amount;
 accounts[target] += amount;
notifyAll();
return true;
}
```

```
public synchronized double audit(){
double balance = 0.0;
for (int i = 0; i < 100; i++)balance += accounts[i];
return balance;
}
```

```
public double current_balance(int i){
return accounts[i]; // not synchronized!
```
} }

 $A \equiv \begin{pmatrix} 1 & 0 & 0 \\ 0 & 1 & 0 \\ 0 & 0 & 0 \end{pmatrix} \in A \Rightarrow A \equiv \begin{pmatrix} 1 & 0 & 0 \\ 0 & 1 & 0 \\ 0 & 0 & 0 \end{pmatrix} \in A$ 

- $\blacksquare$  wait() and notify() to suspend and resume
- $\blacksquare$  Wait single internal queue

**Notify** 

- notify() signals one (arbitrary) waiting process
- $\blacksquare$  notifyAll() signals all waiting processes ALWAYS USE THIS!

**Java uses signal and continue** 

```
public class bank_account{
double accounts[100];
```

```
public synchronized boolean
 transfer(double amount, int source, int target){
 while (accounts[source] < amount){ wait(); }
 accounts[source] -= amount;
 accounts[target] += amount;
notifyAll();
return true;
}
```

```
public synchronized double audit(){
double balance = 0.0;
for (int i = 0; i < 100; i++)balance += accounts[i];
return balance;
}
```

```
public double current_balance(int i){
return accounts[i]; // not synchronized!
```
} }

э

■ Use object locks to synchronize arbitrary blocks of code

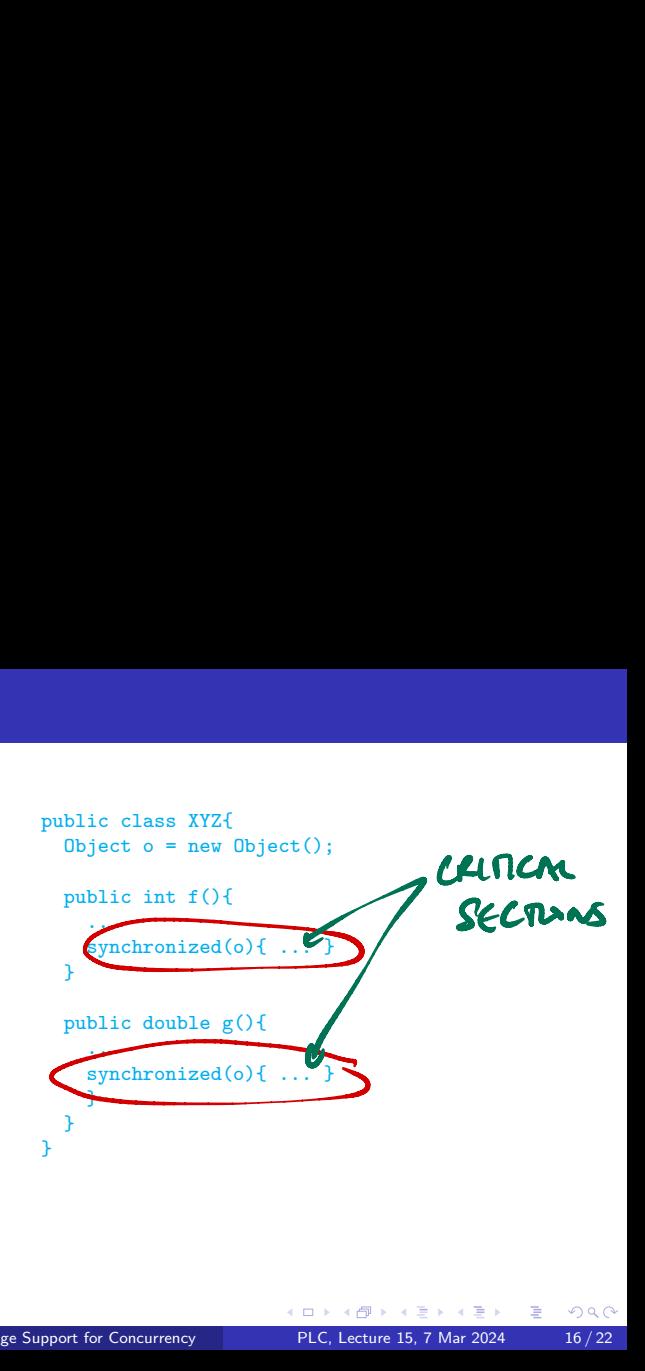

∍

- Use object locks to synchronize arbitrary blocks of code
- $\mathbf{f}(\cdot)$  and  $g(\cdot)$  can start in parallel
- Only one of the threads can grab the lock for o

```
public class XYZ{
 Object o = new Object();
 public int f(){
    ..
    synchronized(o){ ... }
  }
 public double g(){
    ..
    synchronized(o){ ... }
    }
  }
}
```
 $\triangleright$   $\rightarrow$   $\exists$   $\rightarrow$ 

- Use object locks to synchronize arbitrary blocks of code
- $\mathbf{f}(\mathbf{f})$  and  $\mathbf{g}(\mathbf{f})$  can start in parallel
- Only one of the threads can grab the lock for o
- Each object has its own internal queue

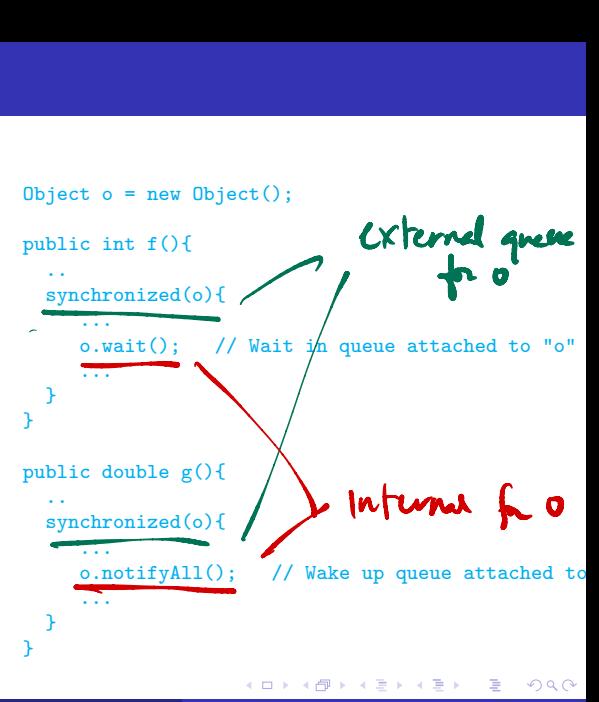

- Use object locks to synchronize arbitrary blocks of code
- $\mathbf{f}(\cdot)$  and  $g(\cdot)$  can start in parallel
- Only one of the threads can grab the lock for o
- Each object has its own internal queue
- Can convert methods from "externally" synchronized to "internally" synchronized

```
public double h(){
  synchronized(this){
    ...
  }
}
```
- Use object locks to synchronize arbitrary blocks of code
- $\mathbf{f}(\mathbf{f})$  and  $\mathbf{g}(\mathbf{f})$  can start in parallel
- Only one of the threads can grab the lock for o
- Each object has its own internal queue
- Can convert methods from "externally" synchronized to "internally" synchronized
- **Anonymous**" wait(),  $notify()$ , notifyAll() abbreviate this.wait(), this.notify(), this.notifyAll()

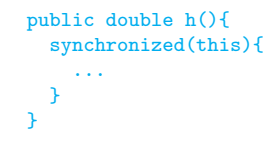

**Actually, wait() can be "interrupted" by an InterruptedException** 

Madhavan Mukund/S P Suresh Programming Language Support for Concurrency PLC, Lecture 15, 7 Mar 2024 17/22

 $\left\{ \left. \left( \left. \left| \Phi \right| \right. \right) \left. \left. \left( \left. \left| \Phi \right| \right. \right) \right| \right. \left. \left. \left( \left. \left| \Phi \right| \right) \right| \right. \right. \left. \left( \left. \left| \Phi \right| \right) \right| \right. \right. \left. \left( \left. \left| \Phi \right| \right) \right| \right. \right. \left. \left( \left. \left| \Phi \right| \right) \right| \right. \left. \left( \left. \left| \Phi \right| \right) \right| \right)$ 

э

 $299$ 

 $\leftarrow$ 

- **Actually, wait() can be "interrupted" by an InterruptedException**
- Should write

```
try{
  wait();
}
catch (InterruptedException e) {
  ...
};
```
э

 $299$ 

 $\leftarrow$ 

- **Actually, wait() can be "interrupted" by an InterruptedException**
- Should write

```
try{
  wait();
}
catch (InterruptedException e) {
  ...
};
```
- **Error to use wait()**, notify(), notifyAll() outside synchronized method
	- IllegalMonitorStateException

 $\mathbf{A} \cdot \mathbf{A} \cdot \mathbf{B} \cdot \mathbf{A} \cdot \mathbf{B} \cdot \mathbf{A}$ 

э

- **Actually, wait() can be "interrupted" by an InterruptedException**
- **Should write**

```
try{
  wait():
}
catch (InterruptedException e) {
  ...
};
```
- **Error to use wait()**, notify(), notifyAll() outside synchronized method
	- IllegalMonitorStateException
- **Likewise**, use  $\circ$  wait(),  $\circ$  notify(),  $\circ$  notifyAll() only in block synchronized on o

G.

# Creating threads in Java

- **Have a class extend Thread**
- $\Box$  Define a function  $\text{run}()$  where execution can begin in parallel
- **Invoking p[i].start() initiates** p[i].run() in a separate thread
	- Directly calling  $p[i]$ .run() does not execute in separate thread!
- $\blacksquare$  sleep(t) suspends thread for t milliseconds
	- Static function use Thread.sleep() if current class does not extend Thread
	- Throws InterruptedException later

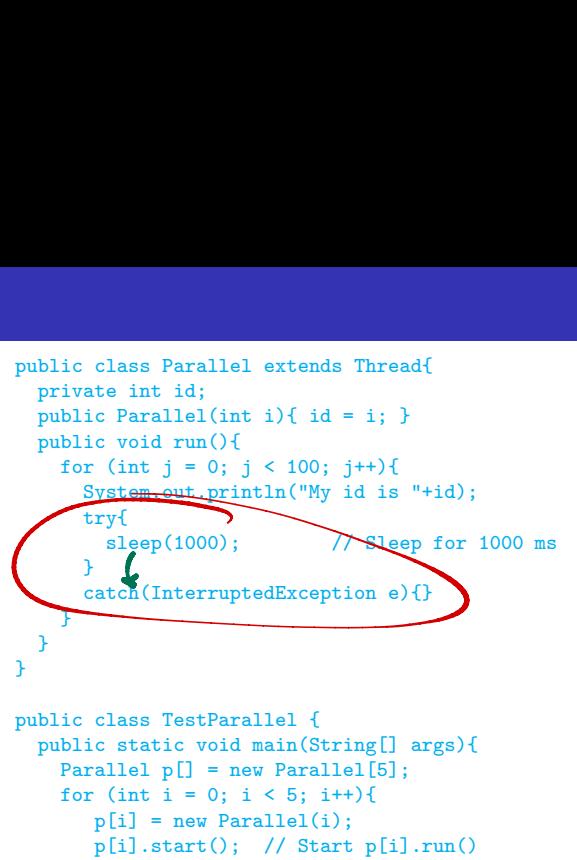

// in concurrent thread

}

# Creating threads in Java

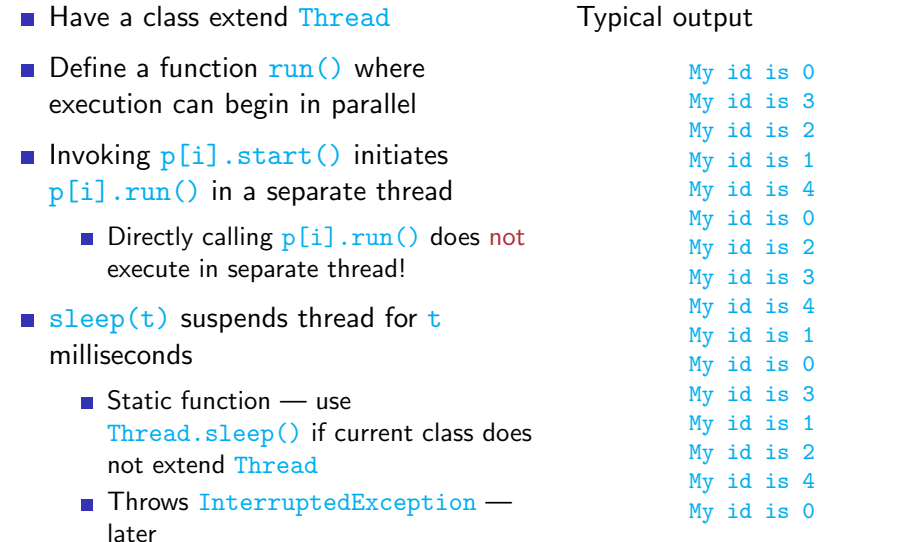

...

イロト イ部 トイヨ トイヨト

重

#### Java threads . . .

- Cannot always extend Thread
	- Single inheritance
- **Instead, implement Runnable**
- $\blacksquare$  To use Runnable class, explicitly create a Thread and start() it

```
public class Parallel implements Runnable{
 // only the line above has changed
 private int id;
 public Parallel(int i){ ... } // Constructor
 public void run(){ ... }
```
#### }

```
public class TestParallel {
  public static void main(String[] args){
    Parallel p[] = new Parallel[5];
    Thread t[] = new Thread[5];for (int i = 0; i < 5; i++){
       p[i] = new Parallel(i);
       t[i] = new Thread(p[i]);
             // Make a thread t[i] from p[i]
       t[i].start(); // Start off p[i].run()
                      // Note: t[i].start(),
                      \frac{1}{\sqrt{2}} not p[i].start()
  }
```
}

 $\mathbf{A} = \mathbf{A} + \mathbf{A} + \mathbf{B} + \mathbf{A} + \mathbf{B} + \mathbf{A}$ 

э

A thread can be in six states

Madhavan Mukund/S P Suresh Programming Language Support for Concurrency PLC, Lecture 15, 7 Mar 2024 20 / 22

 $\leftarrow$   $\equiv$ 

 $\rightarrow$   $\rightarrow$   $\rightarrow$ 

э

 $299$ 

 $\leftarrow$ 

A thread can be in six states

New: Created but not start()ed.

 $\leftarrow$ 

∍

A thread can be in six states

- New: Created but not start()ed.
- Runnable:  $start()$ ed and ready to be scheduled.
	- Need not be actually "running"
	- No guarantee made about how scheduling is done
	- **Most Java implementations use time-slicing**

A thread can be in six states

- New: Created but not start()ed.
- Runnable:  $start()$ ed and ready to be scheduled.
	- Need not be actually "running"
	- No guarantee made about how scheduling is done
	- **Most Java implementations use time-slicing**
- **Not available to run** 
	- Blocked waiting for a lock, unblocked when lock is granted
	- Waiting suspended by wait(), unblocked by notify() or notfify $All()$
	- **T** Timed wait within  $\text{sleep}(...)$ , released when sleep timer expires

A thread can be in six states

- New: Created but not start()ed.
- Runnable:  $start()$ ed and ready to be scheduled.
	- Need not be actually "running"
	- No guarantee made about how scheduling is done
	- **Most Java implementations use time-slicing**
- **Not available to run** 
	- Blocked waiting for a lock, unblocked when lock is granted
	- Waiting suspended by wait(), unblocked by notify() or notfify $All()$
	- **T** Timed wait within  $\text{sleep}(...)$ , released when sleep timer expires
- Dead: thread terminates.

A thread can be in six states  $-$  thread status via t. getState()

- New: Created but not start ()ed.
- Runnable:  $start()$ ed and ready to be scheduled.
	- Need not be actually "running"
	- No guarantee made about how scheduling is done
	- **Most Java implementations use time-slicing**
- Not available to run
	- Blocked waiting for a lock, unblocked when lock is granted
	- Waiting suspended by wait(), unblocked by notify() or notfify $All()$
	- **T** Timed wait within  $\text{sleep}(...)$ , released when sleep timer expires
- Dead: thread terminates.

#### Interrupts

- One thread can interrupt another using interrupt()
	- $\blacksquare$  p[i].interrupt(); interrupts thread p[i]

 $\triangleright$   $\rightarrow$   $\equiv$ 

э

 $299$ 

 $\leftarrow$
#### **Interrupts**

- One thread can interrupt another using interrupt()
	- $\blacksquare$  p[i].interrupt(); interrupts thread p[i]
- Raises InterruptedException within wait(), sleep()

 $\leftarrow$ 

 $\triangleright$   $\rightarrow$   $\exists$   $\rightarrow$ 

э

#### **Interrupts**

- One thread can interrupt another using interrupt()
	- $\blacksquare$  p[i].interrupt(); interrupts thread p[i]
- Raises InterruptedException within wait(), sleep()
- No exception raised if thread is running!
	- interrupt() sets a status flag
	- $\blacksquare$  interrupted() checks interrupt status and clears the flag
- Detecting an interrupt while running or waiting

```
public void run(){
  try{
    i = 0:
    while(!interrupted() && i < 100}
      System.out.println("My id is "+id);
     \bullet sleep(1000); // Sleep for 1000 ms
      j++;
    }
  }
  catch(InterruptedException e){}
}
```
# More about threads ...

- Check a thread's interrupt status
	- Use t. isInterrupted() to check status of t's interrupt flag
	- Does not clear flag

 $\leftarrow$ 

 $\equiv$ 

э

# More about threads

- Check a thread's interrupt status
	- Use t. isInterrupted() to check status of t's interrupt flag
	- Does not clear flag
- Can give up running status
	- $\blacksquare$  yield() gives up active state to another thread
	- Static method in Thread

# More about threads  $\Box$

- Check a thread's interrupt status
	- Use t. is Interrupted() to check status of t's interrupt flag
	- Does not clear flag
- Can give up running status
	- $\blacksquare$  yield() gives up active state to another thread
	- Static method in Thread
	- Normally, scheduling of threads is handled by  $OS$  preemptive
	- $\blacksquare$  Some mobile platforms use cooperative scheduling thread loses control only if it yields

# More about threads  $\Box$

- Check a thread's interrupt status
	- Use t. is Interrupted() to check status of t's interrupt flag
	- Does not clear flag
- Can give up running status
	- $\blacksquare$  yield() gives up active state to another thread
	- Static method in Thread
	- Normally, scheduling of threads is handled by  $OS$  preemptive
	- $\blacksquare$  Some mobile platforms use cooperative scheduling thread loses control only if it yields
- Waiting for other threads
	- $\blacksquare$  t. join() waits for t to terminate